## 特种设备行政许可申报系统 企业及个人申 请登录公共服务门户

- 1、 操作指南
- 1.1 系统注册与登录
- 1.2 操作方法
- 1.3 注册:

第一步: 在地址栏输入共服务门户: [http://psp.e-cqs.cn](http://psp.e-cqs.cn/) 登录页面 如下:

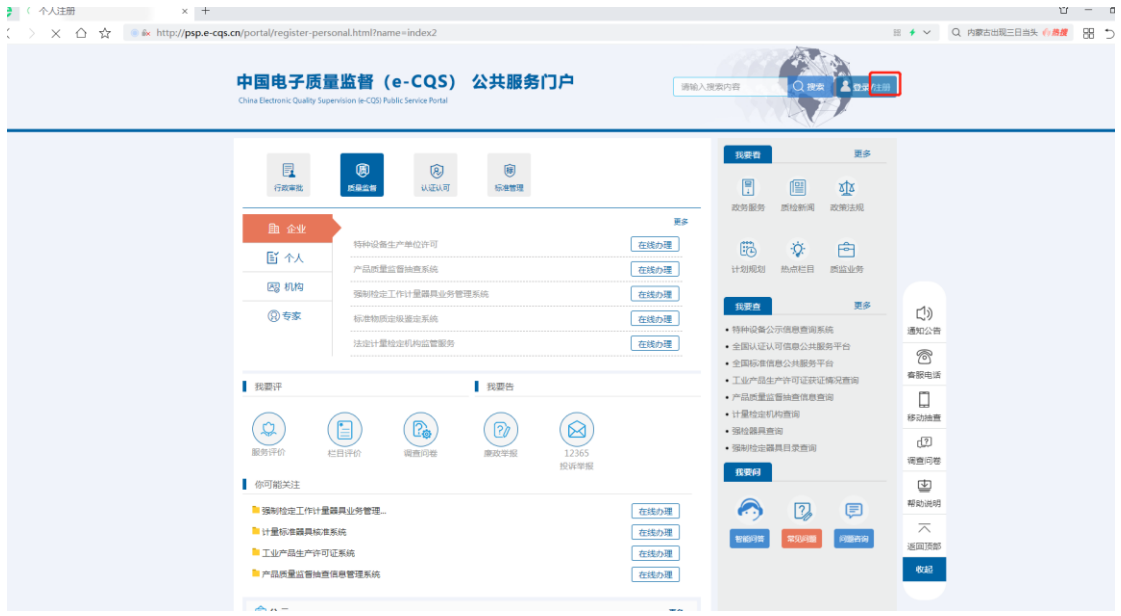

第二步:点击"注册"按钮进入注册页面,根据申请人情况选择"个 人注册"或"企业注册",如对注册有疑惑可点击"用户类型选择说 明"进行查看并进行注册。

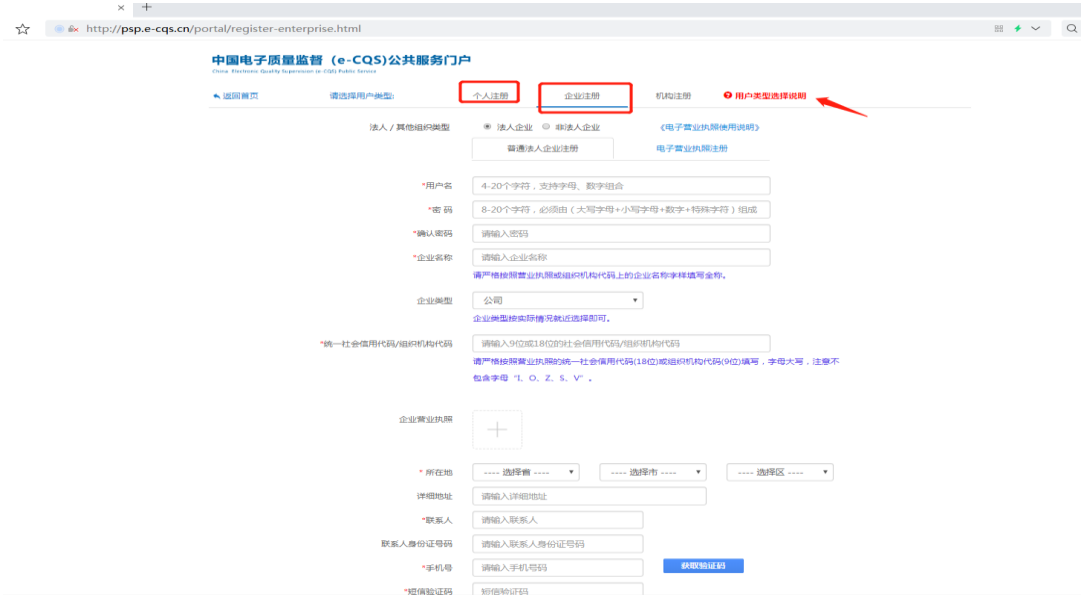

## 1.4 登录

第一步:注册完成后再次返回首页公共服务门户 [http://psp.e](http://psp.e-cqs.cn/)[cqs.cn](http://psp.e-cqs.cn/) 点击登录(图 1), 点击登录后跳转登录页面进行登录(图  $2$  ) and  $\overline{\phantom{a}}$ 

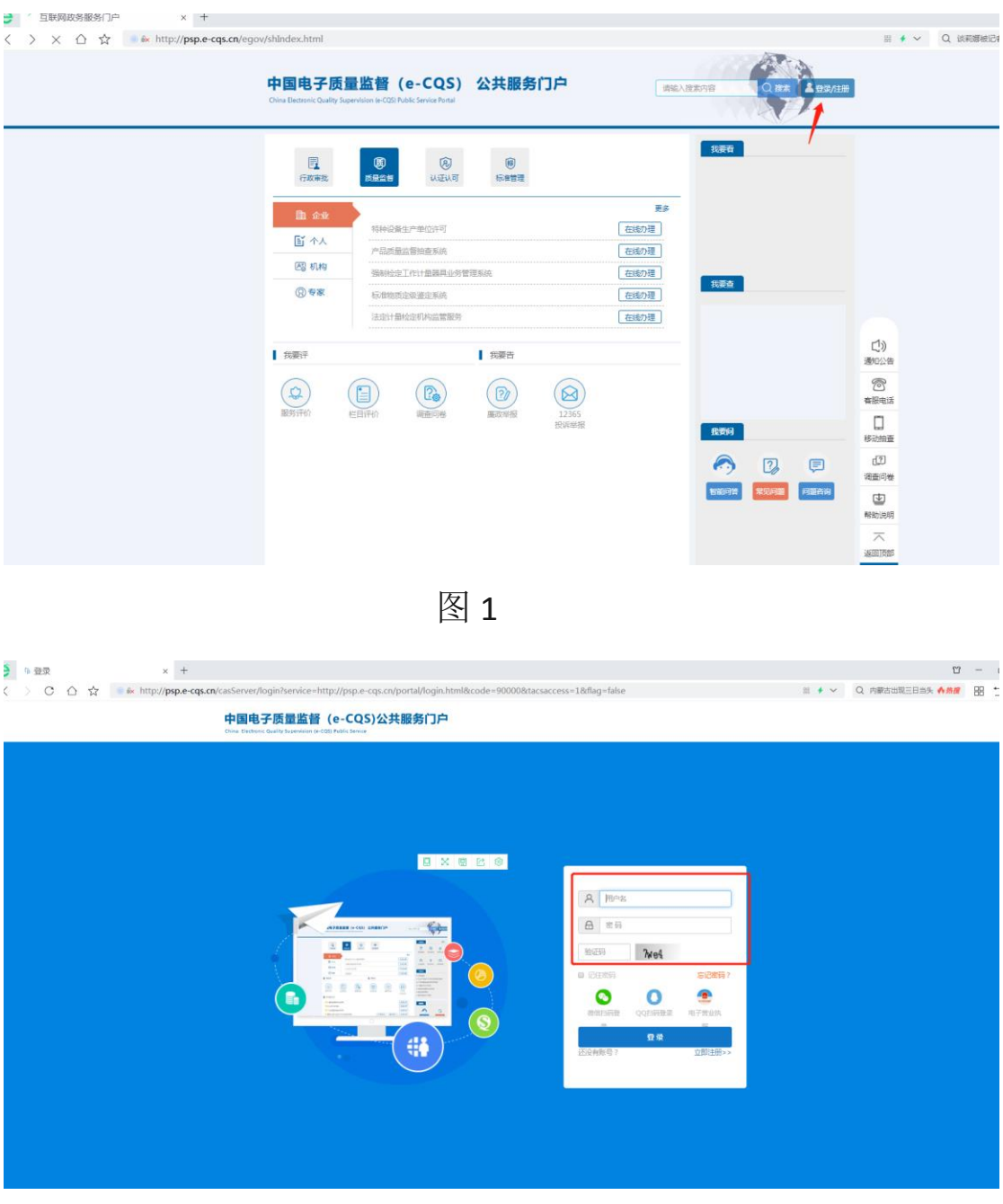

图 2

1.5 特种设备检验、检测人员资格认定申请

第一步:登录个人账号(图1),点击特种设备检验、检测人员资 格认定申请"在线办理",选择需要申请的项目点击下一步(图

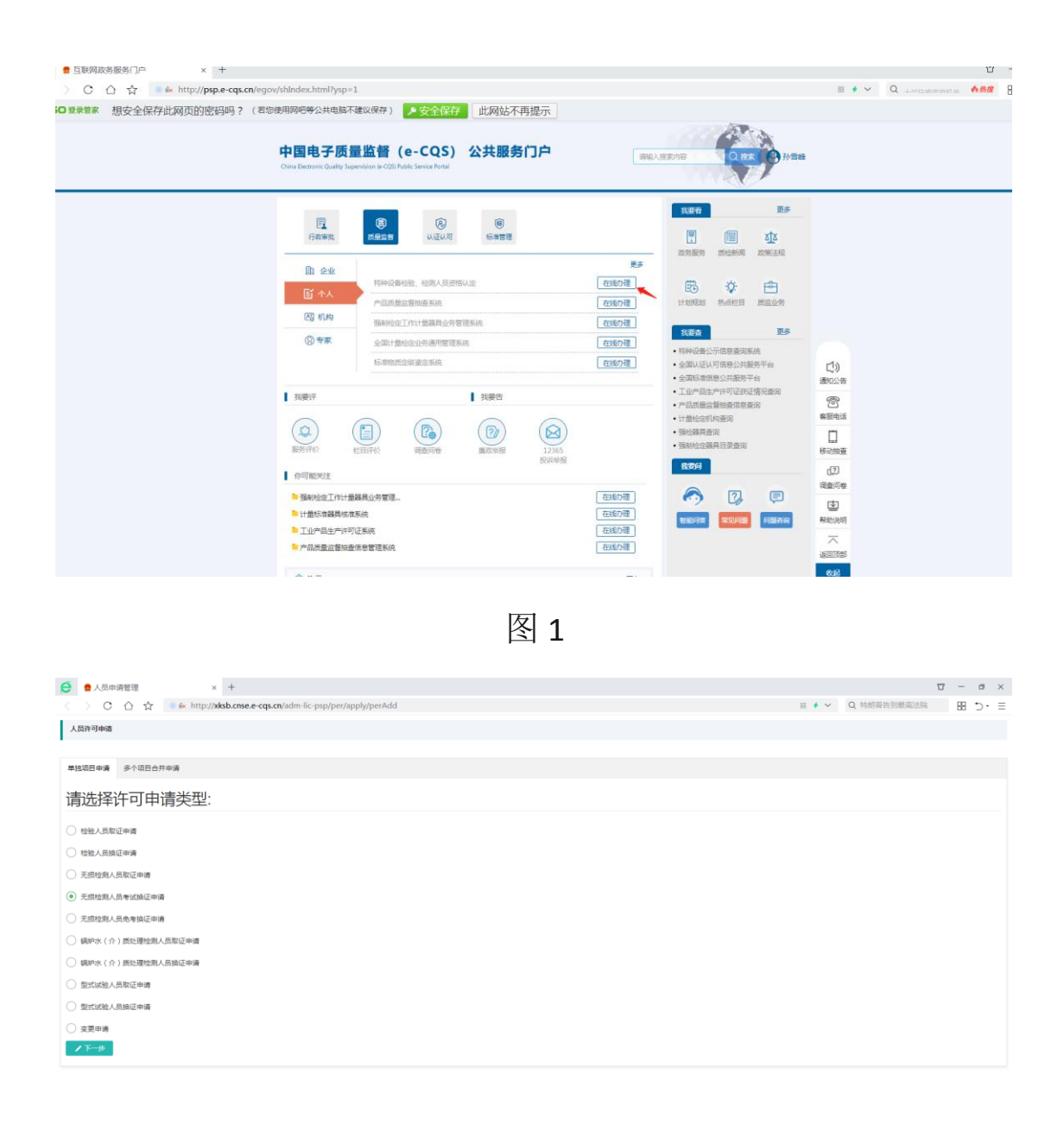

图 2

第二步: 申报信息填写(图1)根据申请情况选择申请类别(取 证、考试换证、审核换证、变更),选择项目代号等,填写完成后 可点击提交。

| 姓名"          | 孙雪峰                                                                                                    | 证件号码* | 340111197906114120 | 移动电话* | 18910756570                                                                                                    |            |
|--------------|----------------------------------------------------------------------------------------------------|-------|--------------------|-------|----------------------------------------------------------------------------------------------------|------------|
| 电子邮箱*        | 12345@gg.com                                                                                                    | 邮政编码  | 102200             | 传真    | 01082261764                                                                                                    |            |
| 学历*          | 理工类大专<br>$\overline{\phantom{a}}$                                                                                                    | 专业    | 工程师                | 技术删除  | 技工                                                                                                    | ①上传照片      |
| <b>T作年限*</b> | 4 <sub>1</sub>                                                                                                    | 通信地址  | 北京海淀区马甸东路九号        |       |                                                                                                    |            |
| 执业所在地        | ▼ 北京市<br>▼ 详细地址<br>北京市<br>▼ 东城区                                                                                                    |       |                    |       |                                                                                                    |            |
| 执业单位"        | 北京                                                                                                    |       |                    |       |                                                                                                    |            |
| 人员美型*        | ● 检验人员 ○ 无损检测人员 ○ 视炉水 (介) 质处理检测人员 ○ 型式试验人员                                                                                                    |       |                    |       |                                                                                                    |            |
| 中请类别*        | ● 取证 ● 考试换证 ● 审核换证 ● 支更                                                                                                    |       |                    |       |                                                                                                    |            |
| 项目代号*        | $\bigcirc$ Y-GL $\bigcirc$ Y-NX $\bigcirc$ Y-RQ $\bigcirc$ Y-SZ $\bigcirc$ S-GL $\bigcirc$ Y-QP<br>$\bigcirc$ s-QZ $\bigcirc$ GS-CY $\bigcirc$ S-SD $\bigcirc$ S-JJ |       |                    |       | $G$ asup $\circledcirc$ your $\circledcirc$ your $\circledcirc$ your $\circledcirc$ your $\circledcirc$ your $\circledcirc$ $\circledcirc$ |            |
|              | 项目类型<br>项目代号                                                                                                    |       | 初次取证日期             |       | 证书有效期                                                                                                    |            |
| 已存项目         | 检验人员<br>Y-RQ                                                                                                    |       | 2020-04-01         |       | 2024-03-01                                                                                                    |            |
| 图打印中请表       |                                                                                                    |       |                    |       |                                                                                                    |            |
|              | 序号 文件名称                                                                                                    |       |                    |       |                                                                                                    | 提作         |
|              | 特种设备检验人员资格申请表 (签字扫描件)<br>$\sim$                                                                                                    |       |                    |       |                                                                                                    | <b>①上传</b> |
| 证明文件         |                                                                                                    |       |                    |       |                                                                                                    |            |
|              |                                                                                                    |       | 申请人申明              |       |                                                                                                    |            |

图 1

1.6 个人账号许可申请管理

个人申报后可点击(图 1)检验、检测人员资格认定申请管 理后面"直接办理"进行许可申报查询申请进度及操作(图 2)

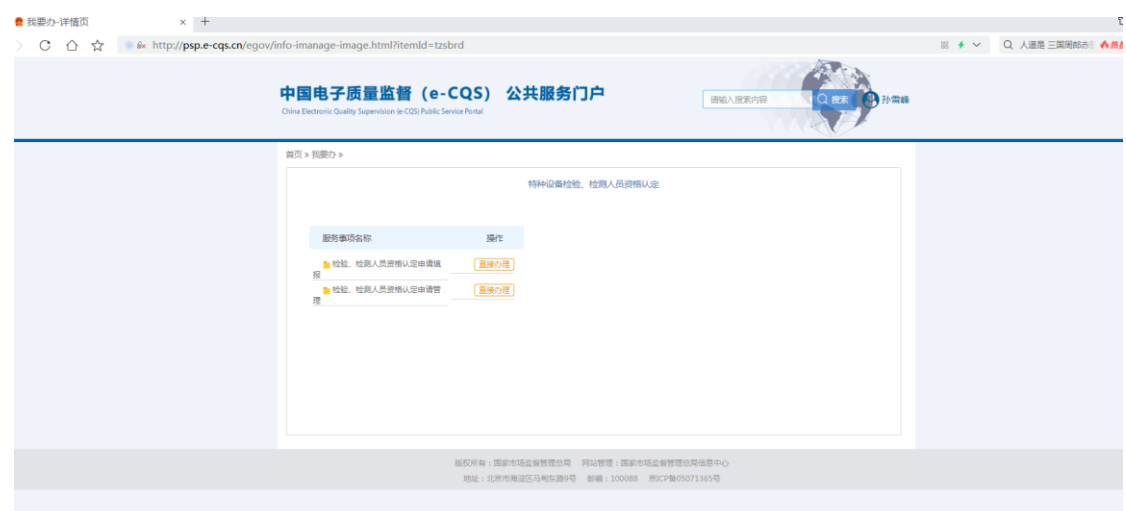

图 1

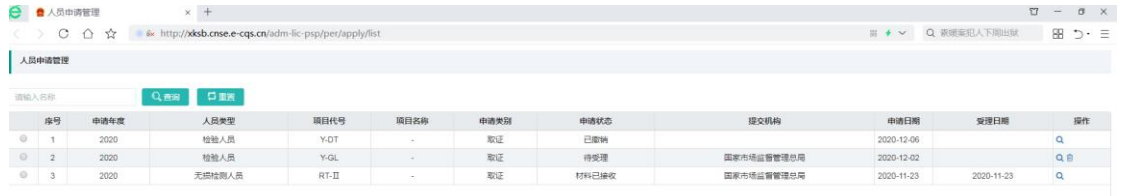

图2